# **Foreman - Bug #26575**

# **Stack trace when adding/removing an user to a group**

04/10/2019 10:06 AM - Guilherme M. Schroeder

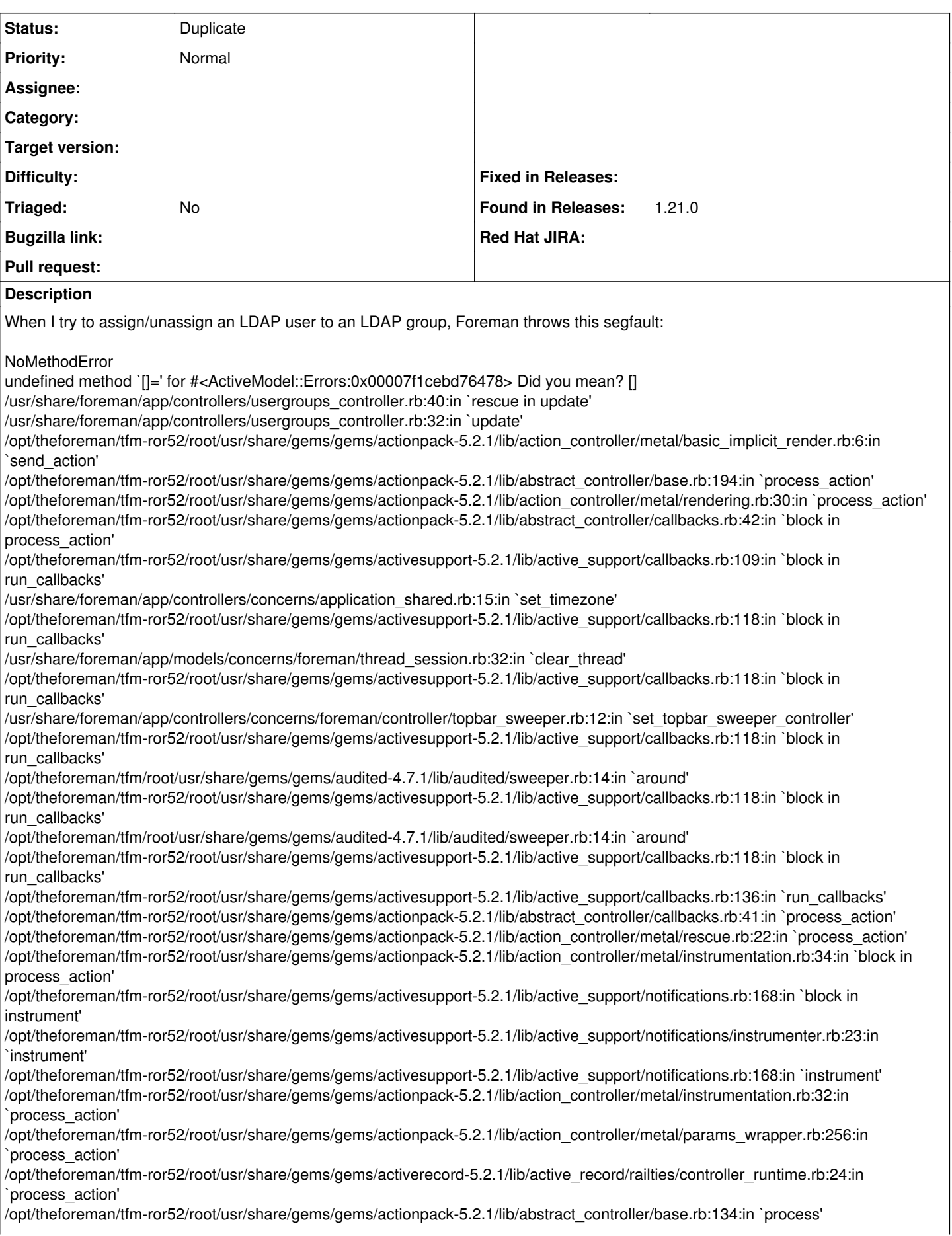

/opt/theforeman/tfm-ror52/root/usr/share/gems/gems/actionview-5.2.1/lib/action\_view/rendering.rb:32:in `process' /opt/theforeman/tfm-ror52/root/usr/share/gems/gems/actionpack-5.2.1/lib/action\_controller/metal.rb:191:in `dispatch' /opt/theforeman/tfm-ror52/root/usr/share/gems/gems/actionpack-5.2.1/lib/action\_controller/metal.rb:252:in `dispatch' /opt/theforeman/tfm-ror52/root/usr/share/gems/gems/actionpack-5.2.1/lib/action\_dispatch/routing/route\_set.rb:52:in `dispatch' /opt/theforeman/tfm-ror52/root/usr/share/gems/gems/actionpack-5.2.1/lib/action\_dispatch/routing/route\_set.rb:34:in `serve' /opt/theforeman/tfm-ror52/root/usr/share/gems/gems/actionpack-5.2.1/lib/action\_dispatch/journey/router.rb:52:in `block in serve' /opt/theforeman/tfm-ror52/root/usr/share/gems/gems/actionpack-5.2.1/lib/action\_dispatch/journey/router.rb:35:in `each' /opt/theforeman/tfm-ror52/root/usr/share/gems/gems/actionpack-5.2.1/lib/action\_dispatch/journey/router.rb:35:in `serve' /opt/theforeman/tfm-ror52/root/usr/share/gems/gems/actionpack-5.2.1/lib/action\_dispatch/routing/route\_set.rb:840:in `call' /opt/theforeman/tfm/root/usr/share/gems/gems/apipie-rails-0.5.14/lib/apipie/static\_dispatcher.rb:65:in `call' /opt/theforeman/tfm/root/usr/share/gems/gems/apipie-rails-0.5.14/lib/apipie/extractor/recorder.rb:137:in `call' /opt/theforeman/tfm-ror52/root/usr/share/gems/gems/actionpack-5.2.1/lib/action\_dispatch/middleware/static.rb:127:in `call' /usr/share/foreman/lib/foreman/middleware/telemetry.rb:10:in `call' /opt/theforeman/tfm/root/usr/share/gems/gems/apipie-rails-0.5.14/lib/apipie/middleware/checksum\_in\_headers.rb:27:in `call' /usr/share/foreman/lib/foreman/middleware/catch\_json\_parse\_errors.rb:9:in `call' /opt/theforeman/tfm-ror52/root/usr/share/gems/gems/rack-2.0.5/lib/rack/tempfile\_reaper.rb:15:in `call' /opt/theforeman/tfm-ror52/root/usr/share/gems/gems/rack-2.0.5/lib/rack/etag.rb:25:in `call' /opt/theforeman/tfm-ror52/root/usr/share/gems/gems/rack-2.0.5/lib/rack/conditional\_get.rb:38:in `call' /opt/theforeman/tfm-ror52/root/usr/share/gems/gems/rack-2.0.5/lib/rack/head.rb:12:in `call' /opt/theforeman/tfm-ror52/root/usr/share/gems/gems/actionpack-5.2.1/lib/action\_dispatch/http/content\_security\_policy.rb:18:in `call' /usr/share/foreman/lib/foreman/middleware/logging\_context\_session.rb:22:in `call' /opt/theforeman/tfm-ror52/root/usr/share/gems/gems/rack-2.0.5/lib/rack/session/abstract/id.rb:232:in `context' /opt/theforeman/tfm-ror52/root/usr/share/gems/gems/rack-2.0.5/lib/rack/session/abstract/id.rb:226:in `call' /opt/theforeman/tfm-ror52/root/usr/share/gems/gems/actionpack-5.2.1/lib/action\_dispatch/middleware/cookies.rb:670:in `call' /opt/theforeman/tfm-ror52/root/usr/share/gems/gems/actionpack-5.2.1/lib/action\_dispatch/middleware/callbacks.rb:28:in `block in call' /opt/theforeman/tfm-ror52/root/usr/share/gems/gems/activesupport-5.2.1/lib/active\_support/callbacks.rb:98:in `run\_callbacks' /opt/theforeman/tfm-ror52/root/usr/share/gems/gems/actionpack-5.2.1/lib/action\_dispatch/middleware/callbacks.rb:26:in `call' /opt/theforeman/tfm-ror52/root/usr/share/gems/gems/actionpack-5.2.1/lib/action\_dispatch/middleware/debug\_exceptions.rb:61:in `call' /opt/theforeman/tfm-ror52/root/usr/share/gems/gems/actionpack-5.2.1/lib/action\_dispatch/middleware/show\_exceptions.rb:33:in `call' /opt/theforeman/tfm-ror52/root/usr/share/gems/gems/railties-5.2.1/lib/rails/rack/logger.rb:38:in `call\_app' /opt/theforeman/tfm-ror52/root/usr/share/gems/gems/railties-5.2.1/lib/rails/rack/logger.rb:28:in `call' /opt/theforeman/tfm-ror52/root/usr/share/gems/gems/sprockets-rails-3.2.1/lib/sprockets/rails/quiet\_assets.rb:13:in `call' /usr/share/foreman/lib/foreman/middleware/logging\_context\_request.rb:11:in `call' /opt/theforeman/tfm-ror52/root/usr/share/gems/gems/actionpack-5.2.1/lib/action\_dispatch/middleware/remote\_ip.rb:81:in `call' /opt/theforeman/tfm-ror52/root/usr/share/gems/gems/actionpack-5.2.1/lib/action\_dispatch/middleware/request\_id.rb:27:in `call' /opt/theforeman/tfm-ror52/root/usr/share/gems/gems/rack-2.0.5/lib/rack/method\_override.rb:22:in `call' /opt/theforeman/tfm-ror52/root/usr/share/gems/gems/rack-2.0.5/lib/rack/runtime.rb:22:in `call' /opt/theforeman/tfm-ror52/root/usr/share/gems/gems/activesupport-5.2.1/lib/active\_support/cache/strategy/local\_cache\_middleware.r b:29:in `call' /opt/theforeman/tfm-ror52/root/usr/share/gems/gems/actionpack-5.2.1/lib/action\_dispatch/middleware/executor.rb:14:in `call' /opt/theforeman/tfm-ror52/root/usr/share/gems/gems/actionpack-5.2.1/lib/action\_dispatch/middleware/static.rb:127:in `call' /opt/theforeman/tfm-ror52/root/usr/share/gems/gems/rack-2.0.5/lib/rack/sendfile.rb:111:in `call' /opt/theforeman/tfm/root/usr/share/gems/gems/secure\_headers-6.0.0/lib/secure\_headers/middleware.rb:13:in `call' /opt/theforeman/tfm-ror52/root/usr/share/gems/gems/railties-5.2.1/lib/rails/engine.rb:524:in `call' /opt/theforeman/tfm-ror52/root/usr/share/gems/gems/railties-5.2.1/lib/rails/railtie.rb:190:in `public\_send' /opt/theforeman/tfm-ror52/root/usr/share/gems/gems/railties-5.2.1/lib/rails/railtie.rb:190:in `method\_missing' /opt/theforeman/tfm-ror52/root/usr/share/gems/gems/rack-2.0.5/lib/rack/urlmap.rb:68:in `block in call' /opt/theforeman/tfm-ror52/root/usr/share/gems/gems/rack-2.0.5/lib/rack/urlmap.rb:53:in `each' /opt/theforeman/tfm-ror52/root/usr/share/gems/gems/rack-2.0.5/lib/rack/urlmap.rb:53:in `call' /usr/share/passenger/phusion\_passenger/rack/thread\_handler\_extension.rb:74:in `process\_request' /usr/share/passenger/phusion\_passenger/request\_handler/thread\_handler.rb:141:in `accept\_and\_process\_next\_request' /usr/share/passenger/phusion\_passenger/request\_handler/thread\_handler.rb:109:in `main\_loop' /usr/share/passenger/phusion\_passenger/request\_handler.rb:455:in `block (3 levels) in start\_threads' /opt/theforeman/tfm/root/usr/share/gems/gems/logging-2.2.2/lib/logging/diagnostic\_context.rb:474:in `block in create\_with\_logging\_context' For assigning the user, even with the stack trace, the assignment works. For removing, not.

### **Related issues:**

Is duplicate of Foreman - Bug #24850: Do not allow usergroup to be added to i... **Closed**

## **History**

#### **#1 - 04/10/2019 10:14 AM - Tomer Brisker**

*- Related to Bug #24850: Do not allow usergroup to be added to itself added*

# **#2 - 04/10/2019 10:14 AM - Guilherme M. Schroeder**

*- Found in Releases 1.21.0 added*

### **#3 - 04/10/2019 10:17 AM - Tomer Brisker**

*- Status changed from New to Duplicate*

duplicate of 24850

#### **#4 - 04/10/2019 10:18 AM - Tomer Brisker**

*- Related to deleted (Bug #24850: Do not allow usergroup to be added to itself)*

## **#5 - 04/10/2019 10:18 AM - Tomer Brisker**

*- Is duplicate of Bug #24850: Do not allow usergroup to be added to itself added*